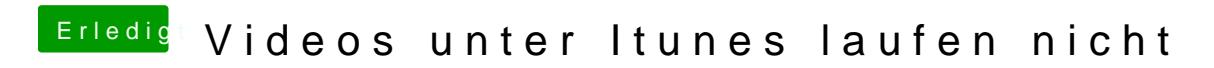

Post by Nicolaf of Nov 29th 2014, 4:38 pm

Hast du ne externe Graphik?